## SAP ABAP table UDM S RULE SEQUENCE {Assignment of Rule to Sequential Number of Strategy}

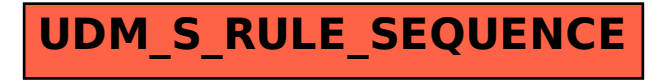